# **Tomasz Klim**

**Data urodzenia** 31.05.1981

**E-mail:** praca@tomaszklim.pl **Adres:** Święty Marcin 29/8 61-806 Poznań woj. wielkopolskie

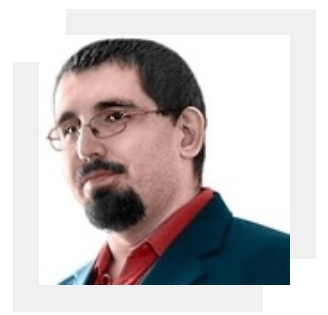

## **Doświadczenie zawodowe**

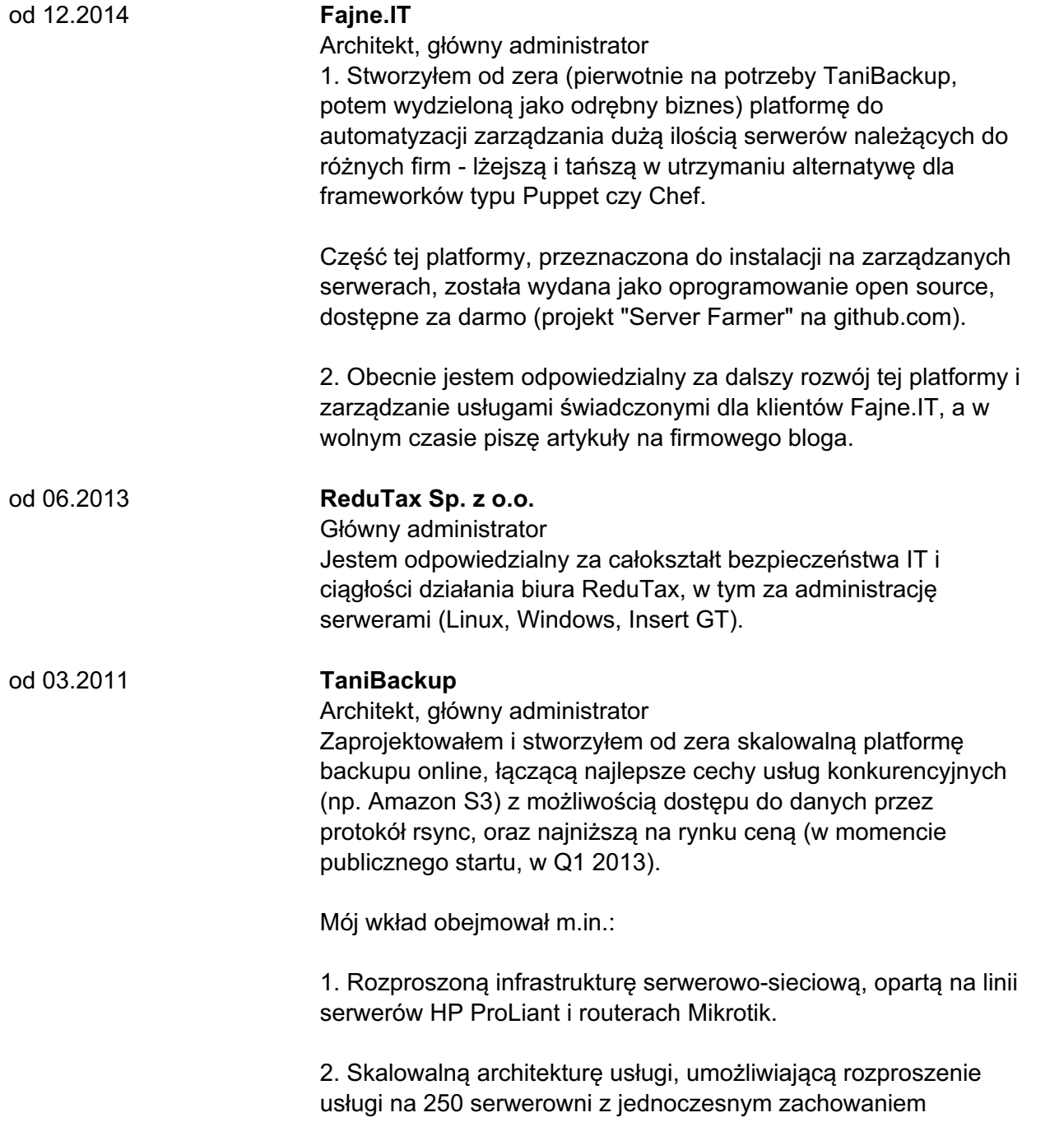

### **Doświadczenie zawodowe**

możliwości migracji poszczególnych klientów pomiędzy serwerowniami bez konieczności zmiany danych dostępowych przekazanych klientom.

3. Algorytmy balansujące obciążenie poszczególnych łącz i serwerowni, poprzez automatyczne planowanie migracji wybranych klientów pomiędzy serwerowniami.

4. Platformę do monitoringu rozproszonych serwerów i usług, opartą na oprogramowaniu Cacti.

5. Platformę do automatyzacji zarządzania serwerami, alternatywnych do kosztownych w utrzymaniu frameworków Puppet/Chef (część z nich została wydana jako open source).

#### od 04.2013 do 01.2015 **Legalny Mailing**

Architekt

1. Stworzyłem od zera usługę marketingu email, początkowo na potrzeby TaniBackup, potem wydzieloną jako odrębny biznes. Usługa ta wyróżniała się bardzo niskim kosztem dotarcia do klienta, ale przede wszystkim bardzo wysokim stopniem docieralności, dzięki umiejętnemu omijaniu filtrów antyspamowych opartemu na autorskiej technologii.

2. Stworzyłem uniwersalne algorytmy czyszczenia, naprawiania i sortowania baz adresów email o niskiej jakości. Moje algorytmy są w stanie całkowicie automatycznie naprawić ponad 200 różnego rodzaju anomalii i błędów w adresach (typowych m.in. dla tanich baz sprzedawanych na Allegro), a także automatycznie wykryć i oddzielić pozostałe nieprawidłowe adresy w celu manualnej naprawy.

#### od 12.2007 do 10.2014 **Grupa Allegro Sp. z o.o.**

Architekt aplikacji, właściciel techniczny "Płacę z Allegro" 1. Architekt, główny programista, właściciel techniczny i główny konsultant techniczny platformy "Płacę z Allegro". Jestem odpowiedzialny za projekty dotykające tej platformy, rozwój architektury i prowadzenie prac utrzymaniowych. Poza wiedzą techniczną posiadam też szeroką wiedzę biznesową dot. płatności elektronicznych.

2. Architekt i główny programista największej platformy MVNO w Polsce (własna platforma IN), tworzonej we współpracy z Gadu Gadu.

3. Wykładowca wewnętrznych warsztatów i szkoleń z zakresu IT oraz zarządzania projektami.

4. Pionier i ewangelista programowania obiektowego. Inicjator migracji platformy Allegro do PHP5.

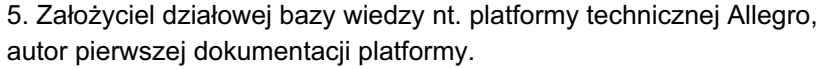

W uznaniu całokształtu dotychczasowych osiągnięć zostałem w maju 2011 wyróżniony tytułem MIH Distinguished Technologist (jako jedyna osoba z Polski i jedna z 11 osób na świecie spośród pracowników spółek grupy MIH/Naspers).

W listopadzie 2012 zostałem wraz z zespołem po stronie Grupy Allegro, oraz z PayU S.A. wyróżniony nagrodą IT @ BANK 2012 IT Product of the year za funkcjonalność zakupów ratalnych na Allegro.

od 01.2007 do 12.2007 **Wikia Inc.**

Programista / Kierownik Projektu Byłem odpowiedzialny za wielokierunkowy rozwój oprogramowania MediaWiki na potrzeby firmy: zwiększenie użyteczności i komfortu korzystania z hostowanych serwisów społecznościowych, oraz integracja tych serwisów z technologiami zewnętrznymi.

Oto przykłady prowadzonych przeze mnie projektów:

1. Widgety, umożliwiające użytkownikom łatwe przystosowanie wyglądu strony do własnych upodobań techniką drag&drop. Był to mój największy projekt w Wikii, tworzony przez 9 osób, włącznie ze mną. Moją rolą techniczną w tym projekcie było zaprojektowanie oraz optymalizacja struktur bazodanowych, a także projekt i implementacja backendu, oraz części widgetów.

2. Narzędzia dla administratorów, skanujące wybrane wyszukiwarki, oraz tworzące analizy popularności hostowanych stron.

3. Warstwa dostępu do bazy danych nowej generacji, mająca zastąpić natywną funkcjonalność oprogramowania MediaWiki i zwiększyć wydajność serwisów.

4. Zabezpieczenia antyspamowe dla treści wysyłanych z serwisów, integracja z wieloma zewnętrznymi silnikami i usługami antyspamowymi.

#### od 02.2005 do 12.2006 **Komputronik S.A.**

Programista / Kierownik Projektu

Byłem odpowiedzialny za wewnętrzne i zewnętrzne systemy analityczne, oraz ich integrację z rozwiązaniami ERP. Moim głównym polem odpowiedzialności było wewnętrzna hurtownia danych, współpracująca z kilkunastoma instancjami systemów ERP w poszczególnych oddziałach firmy na terenie całego kraju.

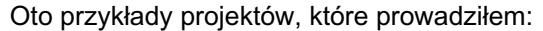

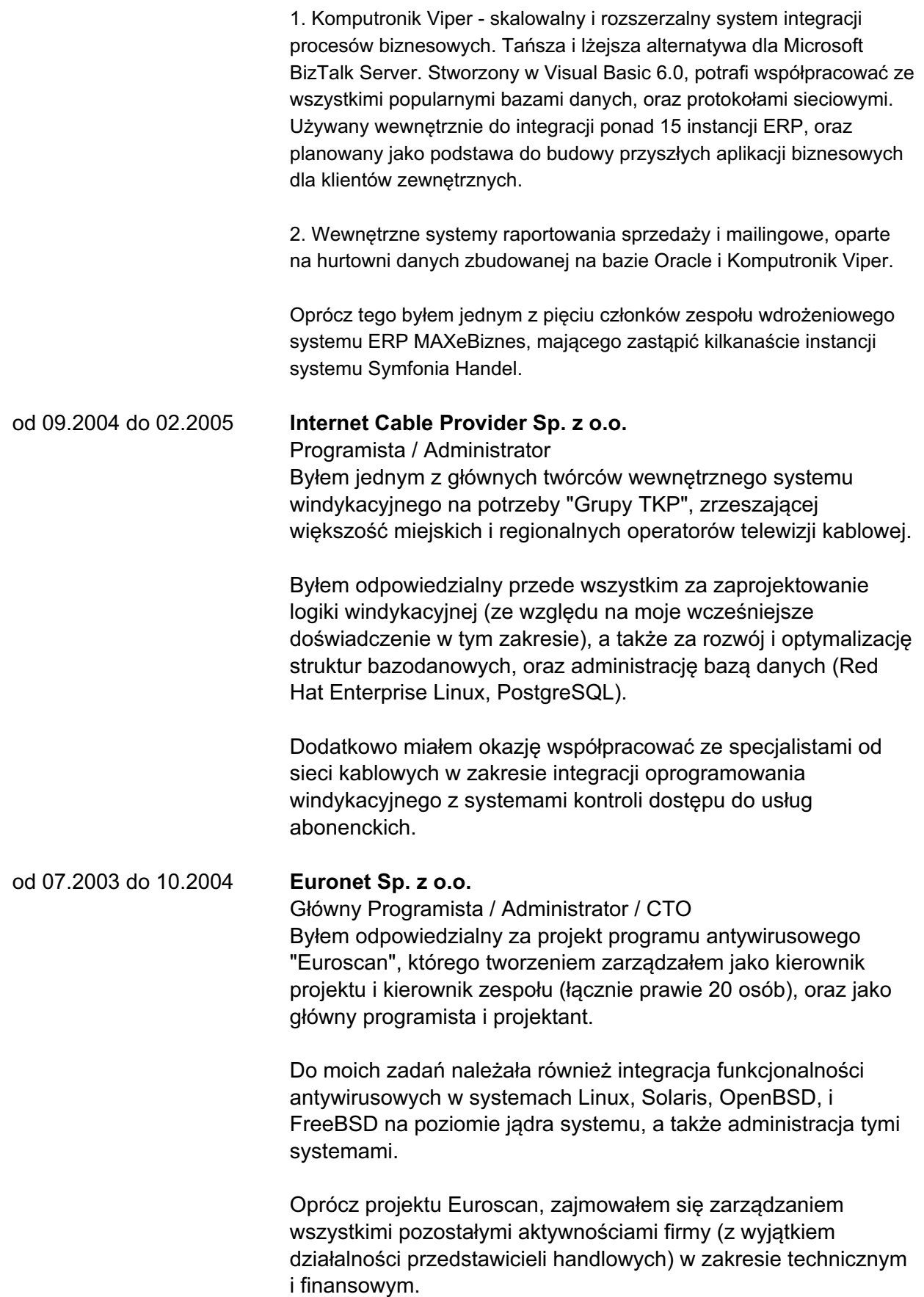

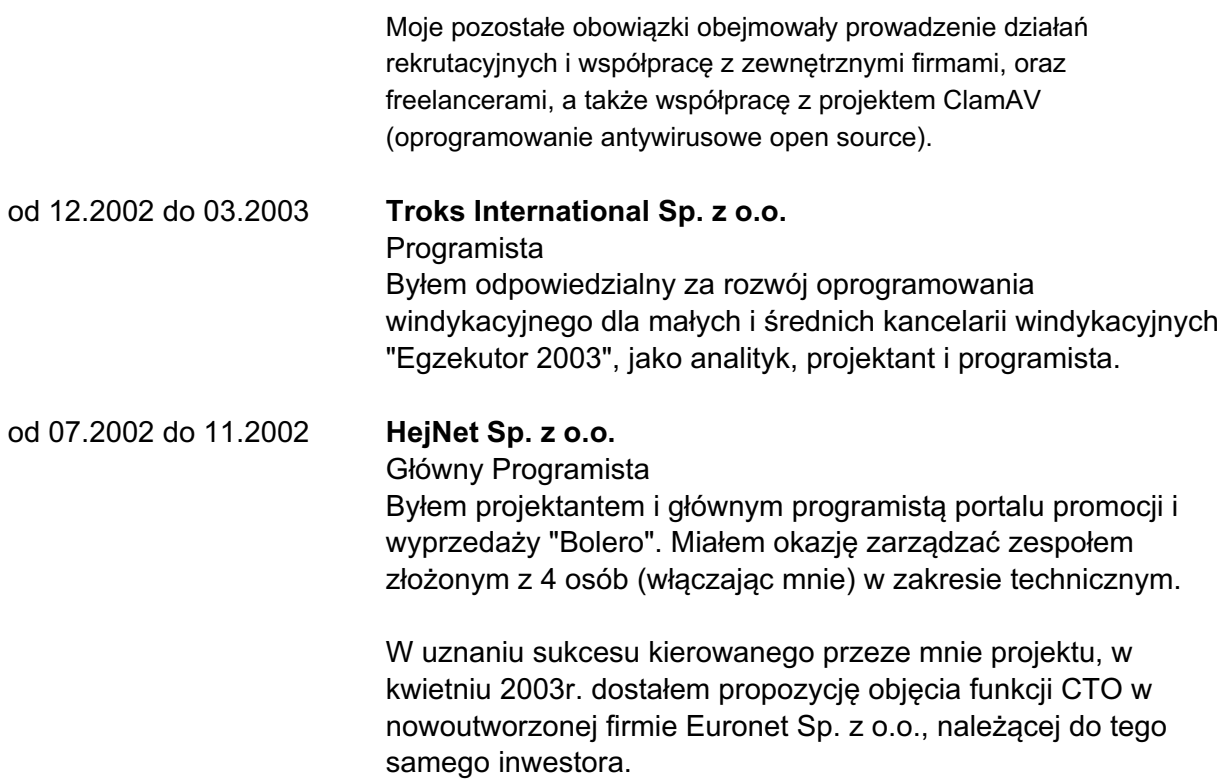

### **Umiejętności**

CentOS, Debian, Linux, Linux System Administration, MySQL, OpenVZ, Oracle, SQL Server, VirtualBox, VMware ESX, Windows Server, Administracja Bazami Danych, Administracja systemami, Red Hat Enterprise Linux, LXC

### **Wykształcenie**

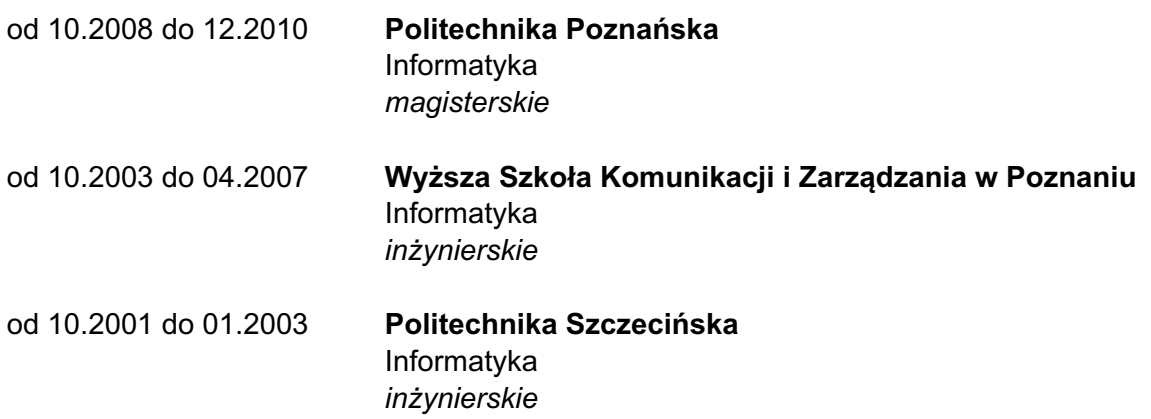

### **Informacje dodatkowe**

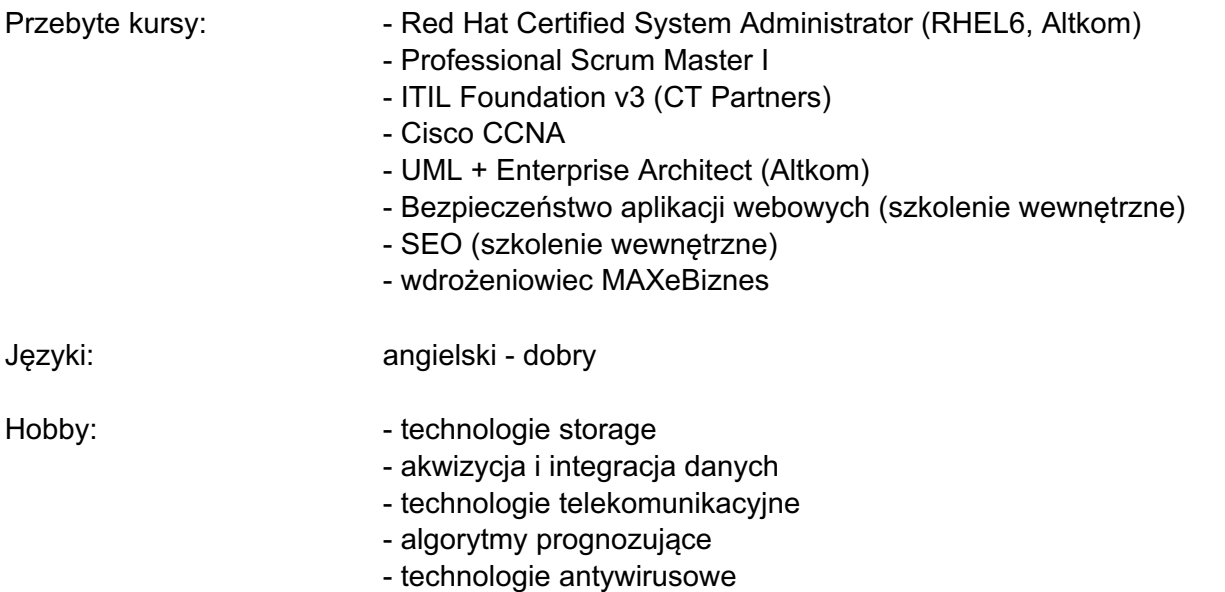

#### Podsumowanie zawodowe:

Mam ponad 15 lat doświadczenia w IT, w tym prawie 10 lat związanych ze skalowaniem dużych aplikacji w firmach takich jak Grupa Allegro, Wikia czy Komputronik.

Wiem co to skalowalność i jak wycisnąć z serwera jego maksimum możliwości.

Jako architekt aplikacji, zbudowałem największy w Polsce system płatności e-commerce "Płacę z Allegro". Brałem udział we wdrażaniu standardów takich jak PCI DSS dla instytucji finansowych.

Obecnie w Fajne.IT współtworzę platformę do automatyzacji zarządzania serwerami należącymi do różnych firm.

A w czym mógłbym pomóc Twojej firmie?

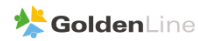